### Comparar Enteros (A)

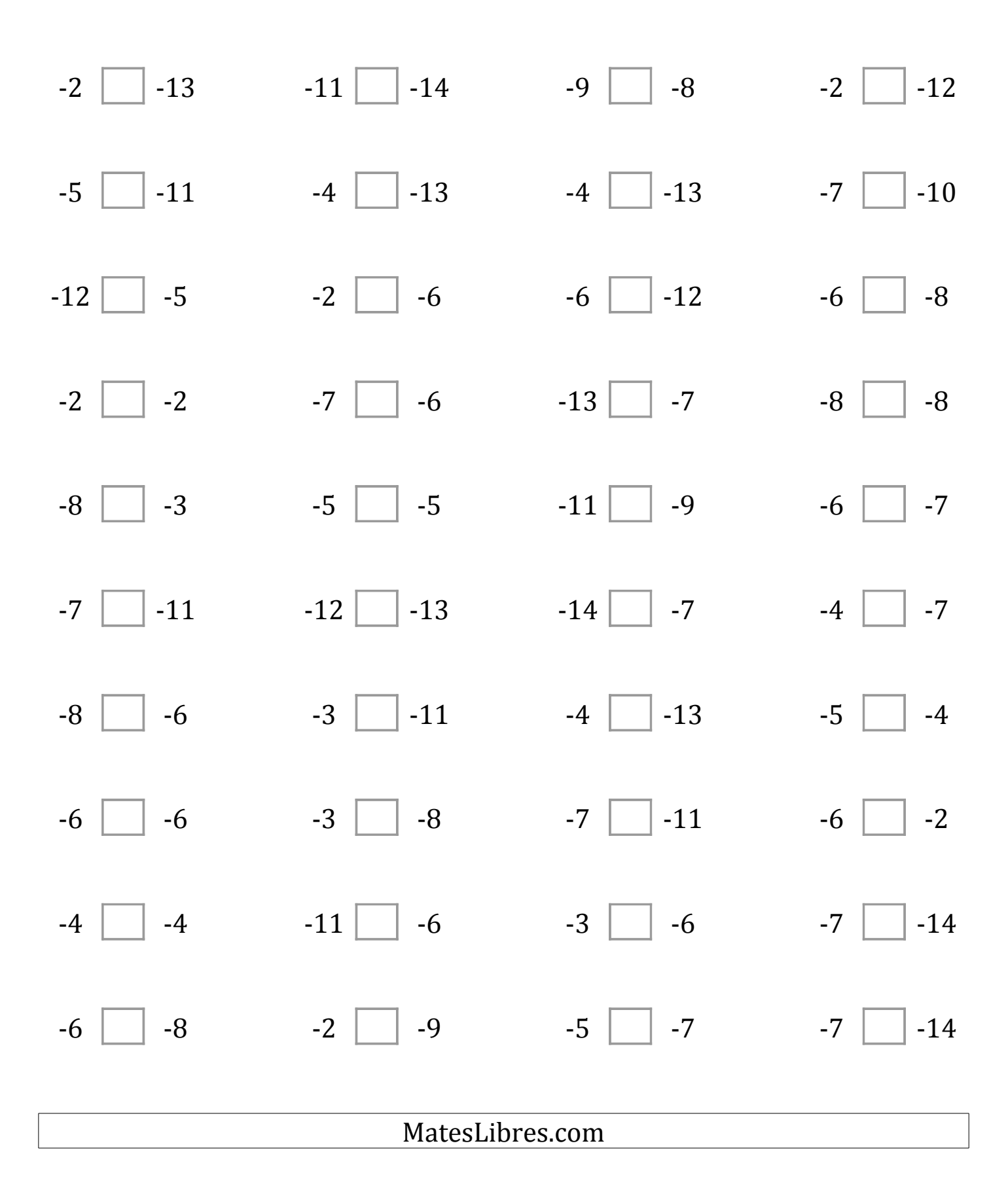

# Comparar Enteros (A) Respuestas

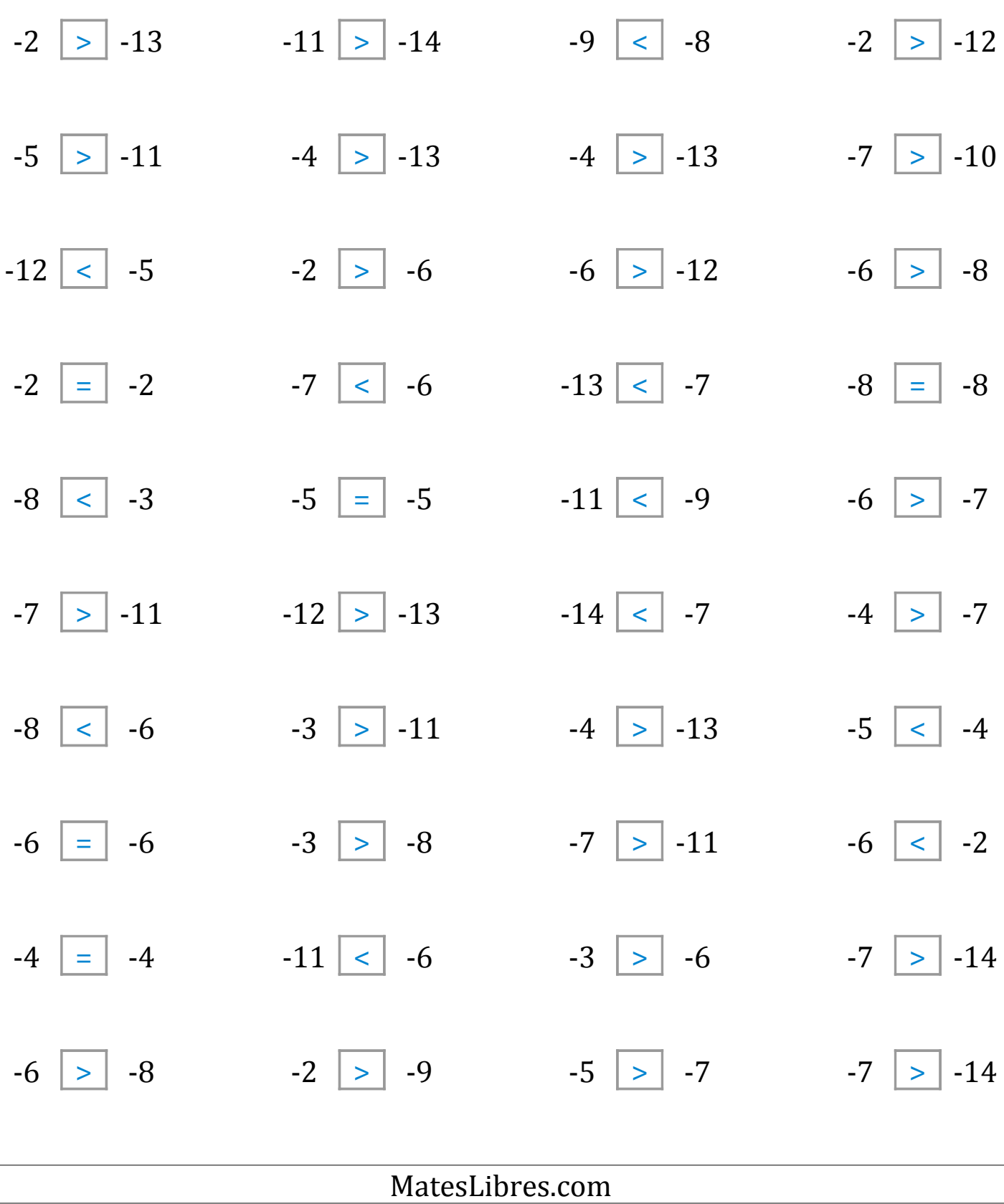

#### Comparar Enteros (B)

Compare los pares de enteros usando <, >, o =

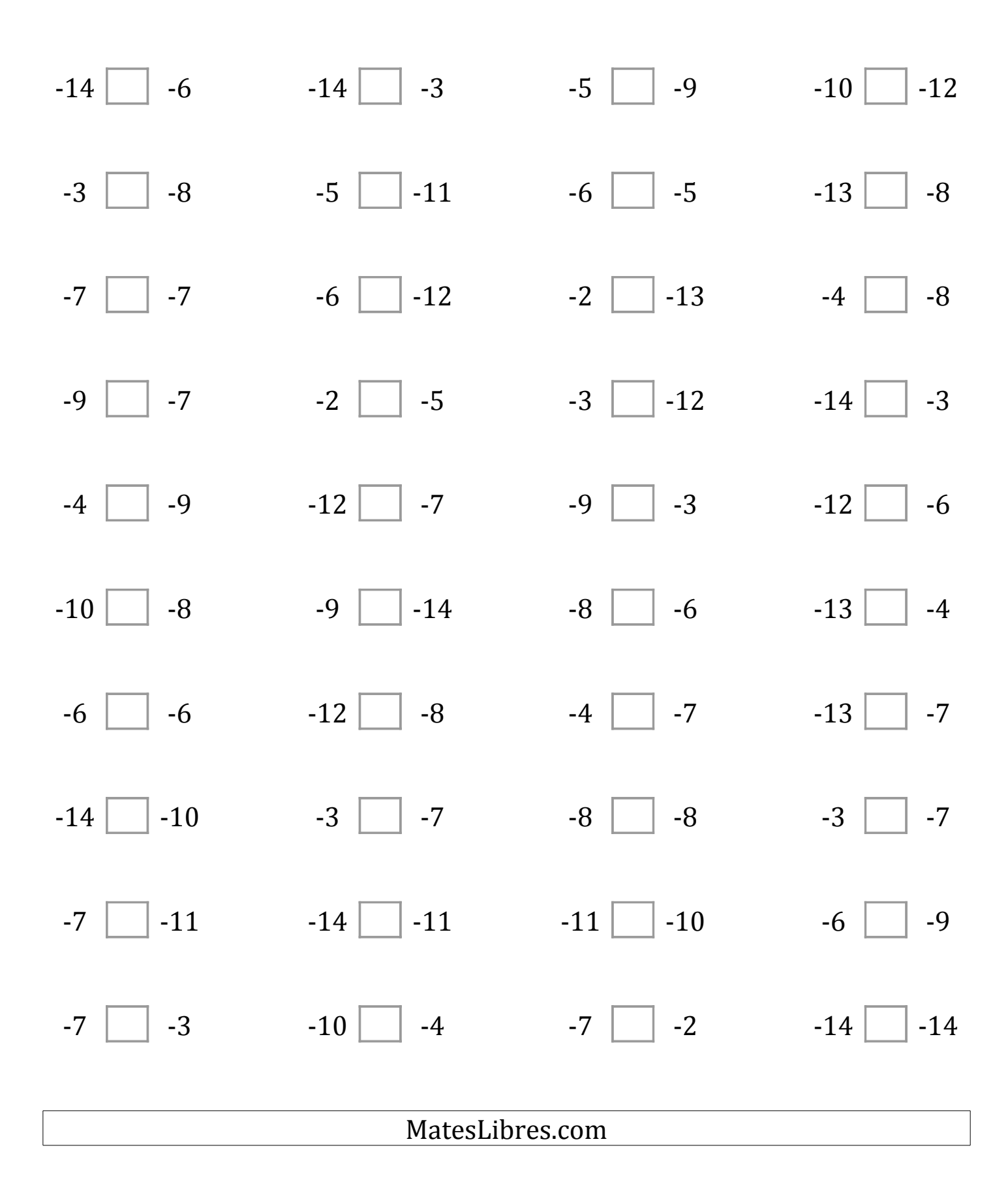

# Comparar Enteros (B) Respuestas

Compare los pares de enteros usando <, >, o =

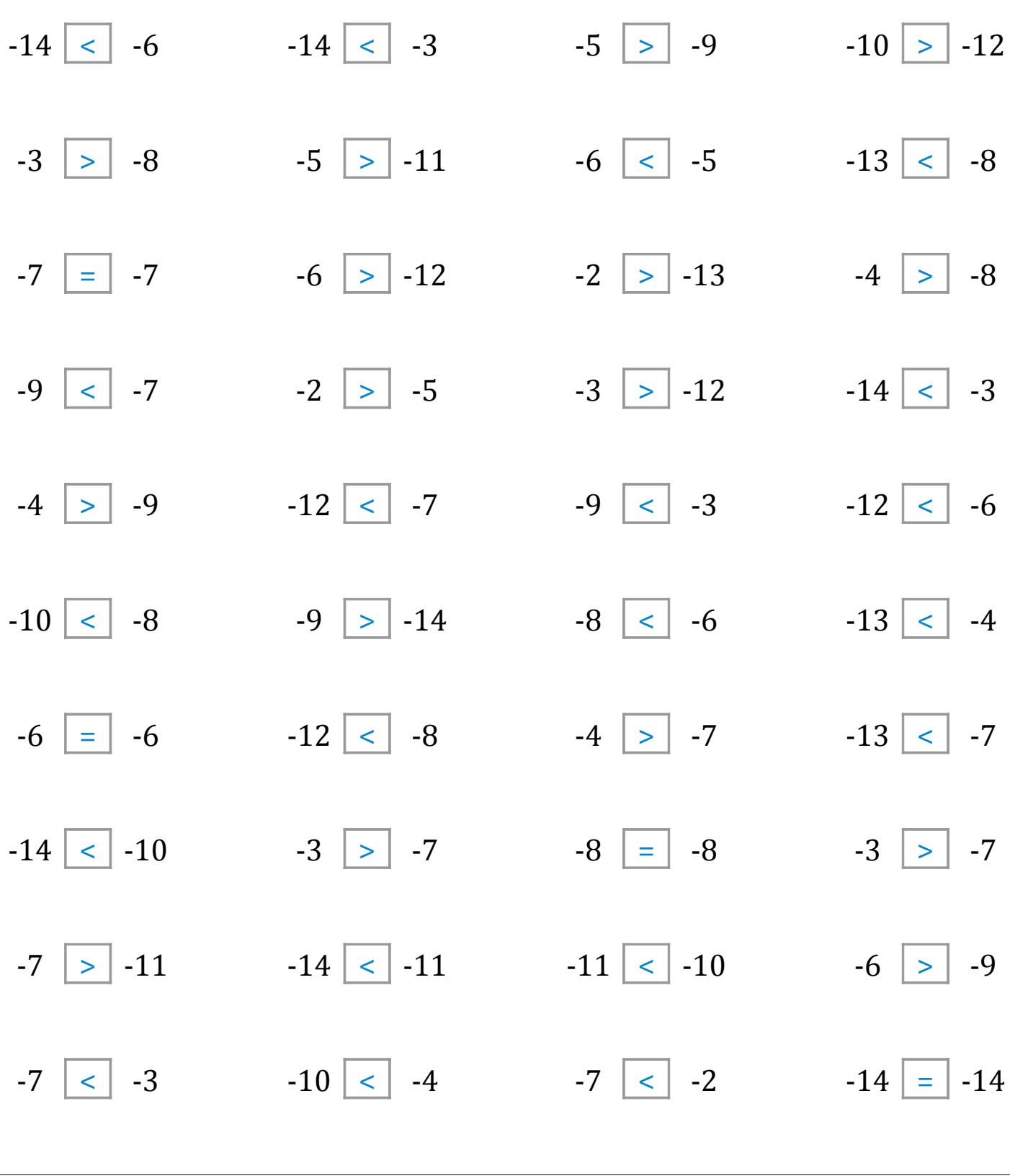

MatesLibres.com

# Comparar Enteros (C)

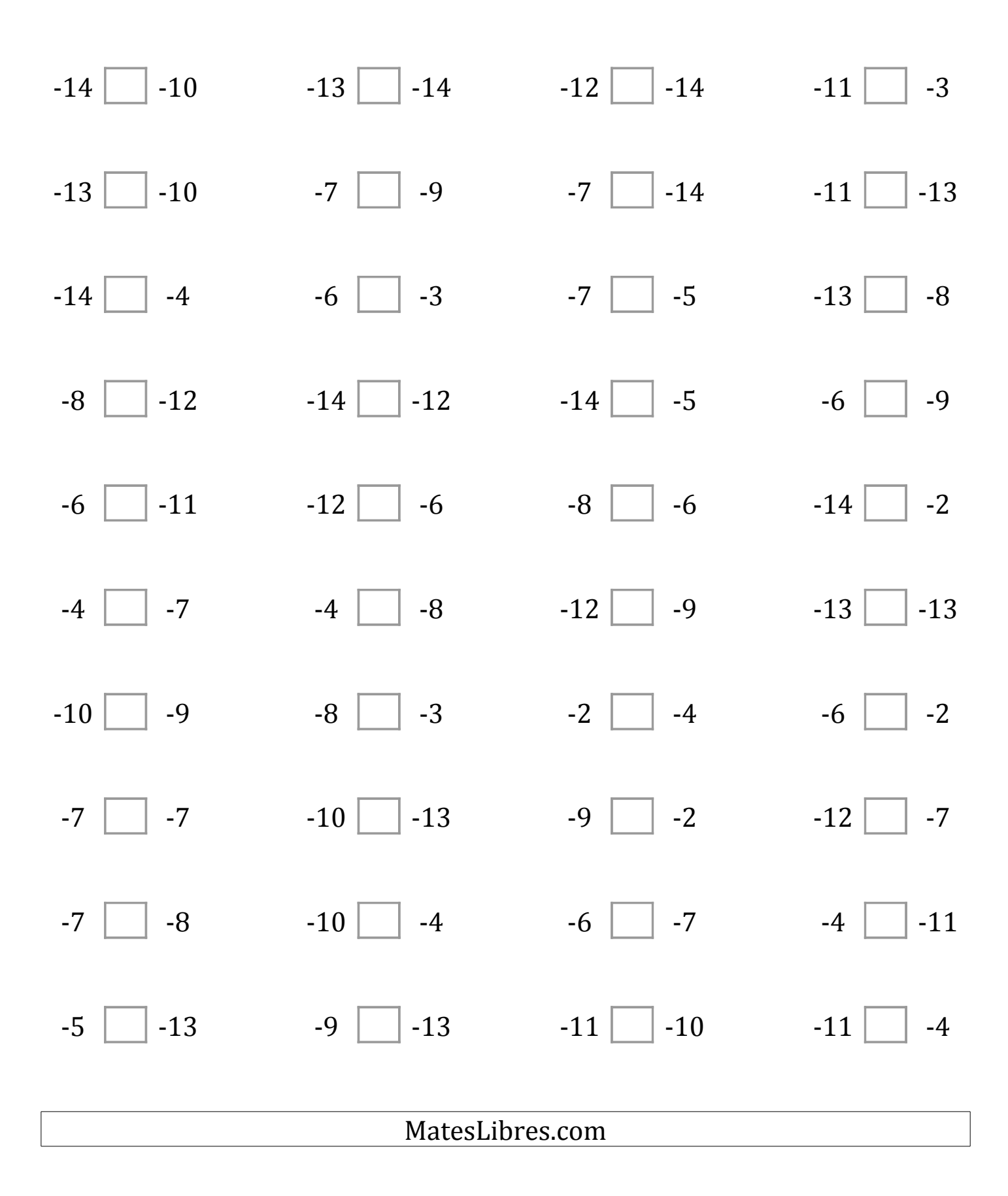

# Comparar Enteros (C) Respuestas

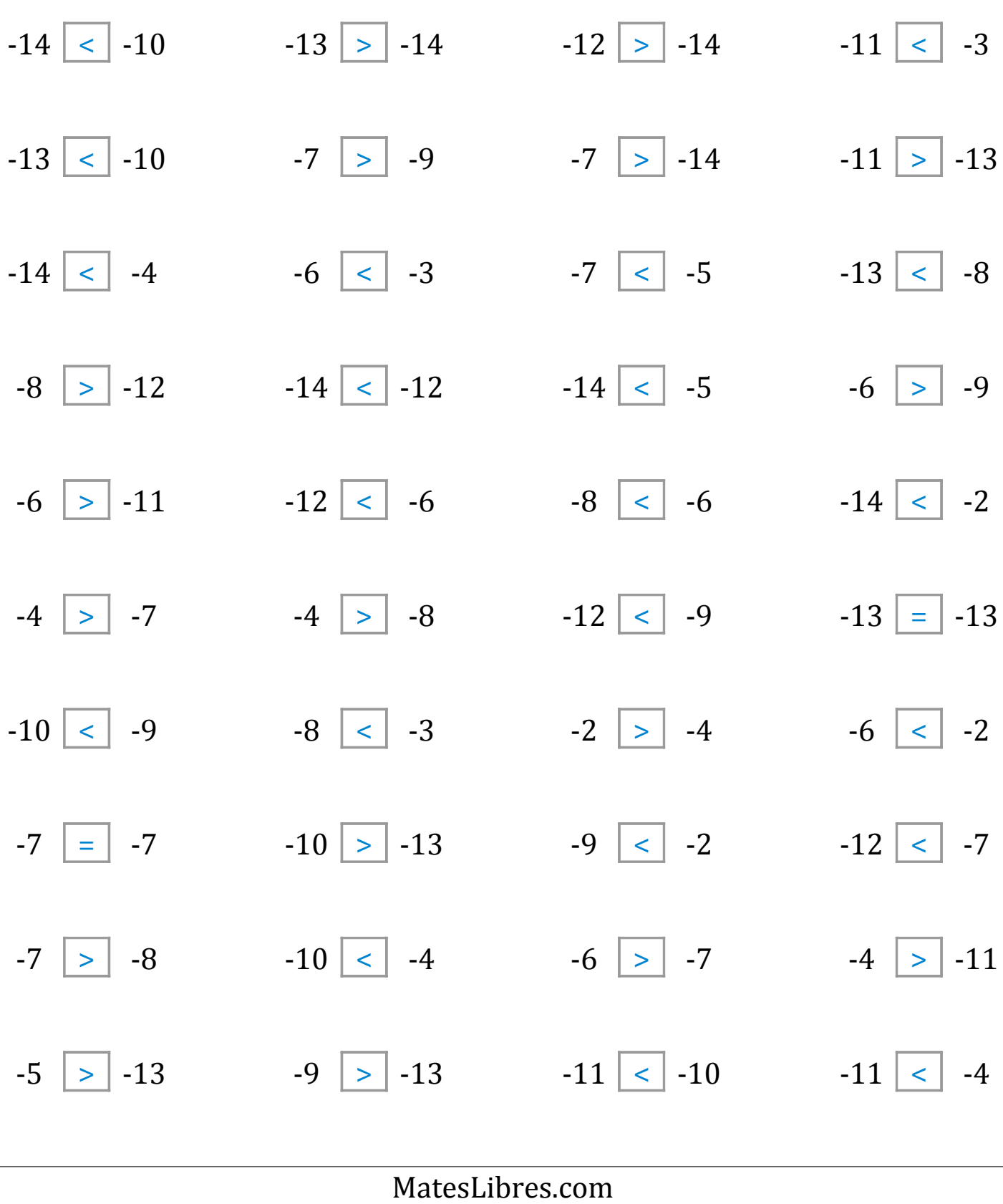

#### Comparar Enteros (D)

Compare los pares de enteros usando <, >, o =

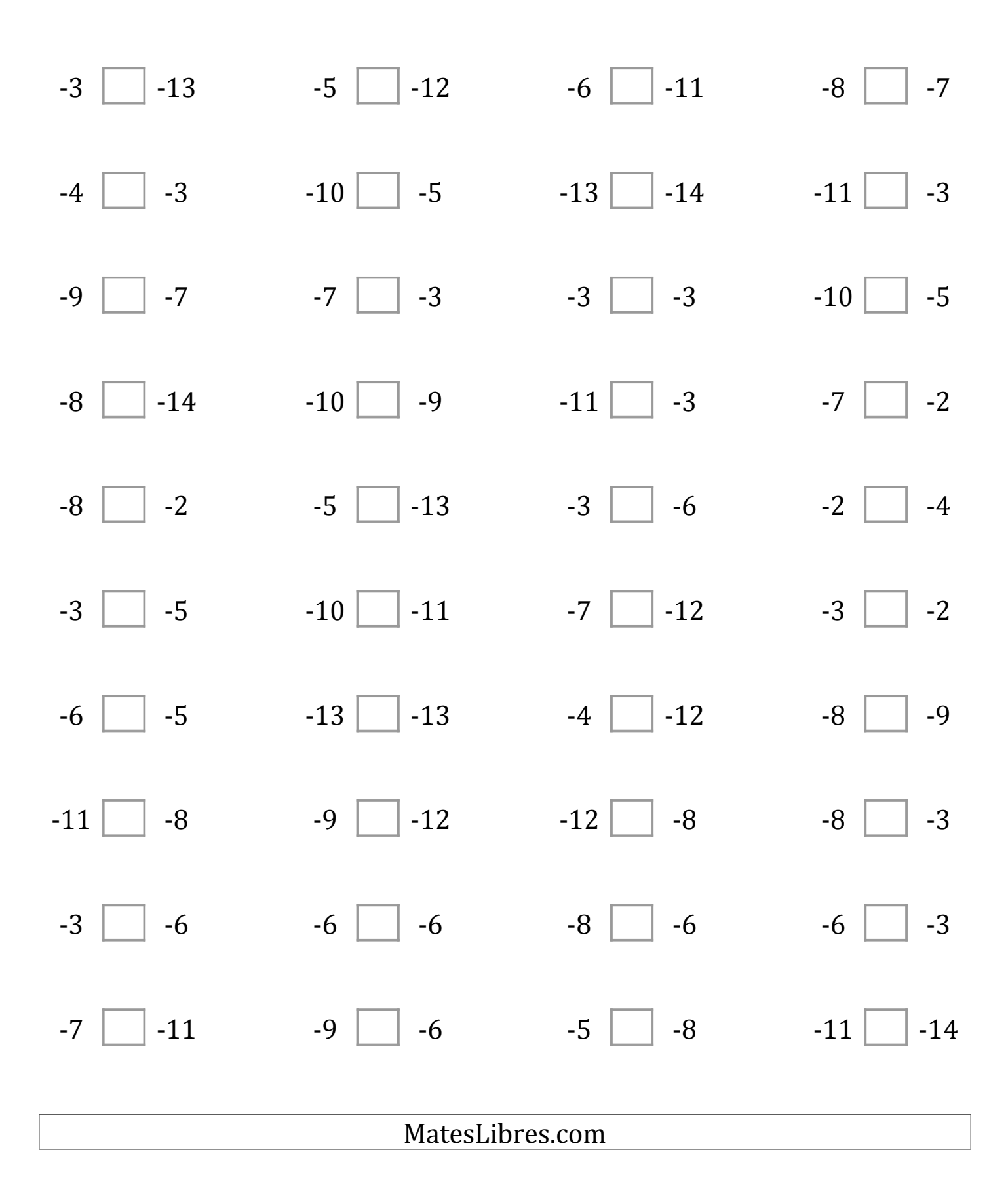

### Comparar Enteros (D) Respuestas

Compare los pares de enteros usando <, >, o =

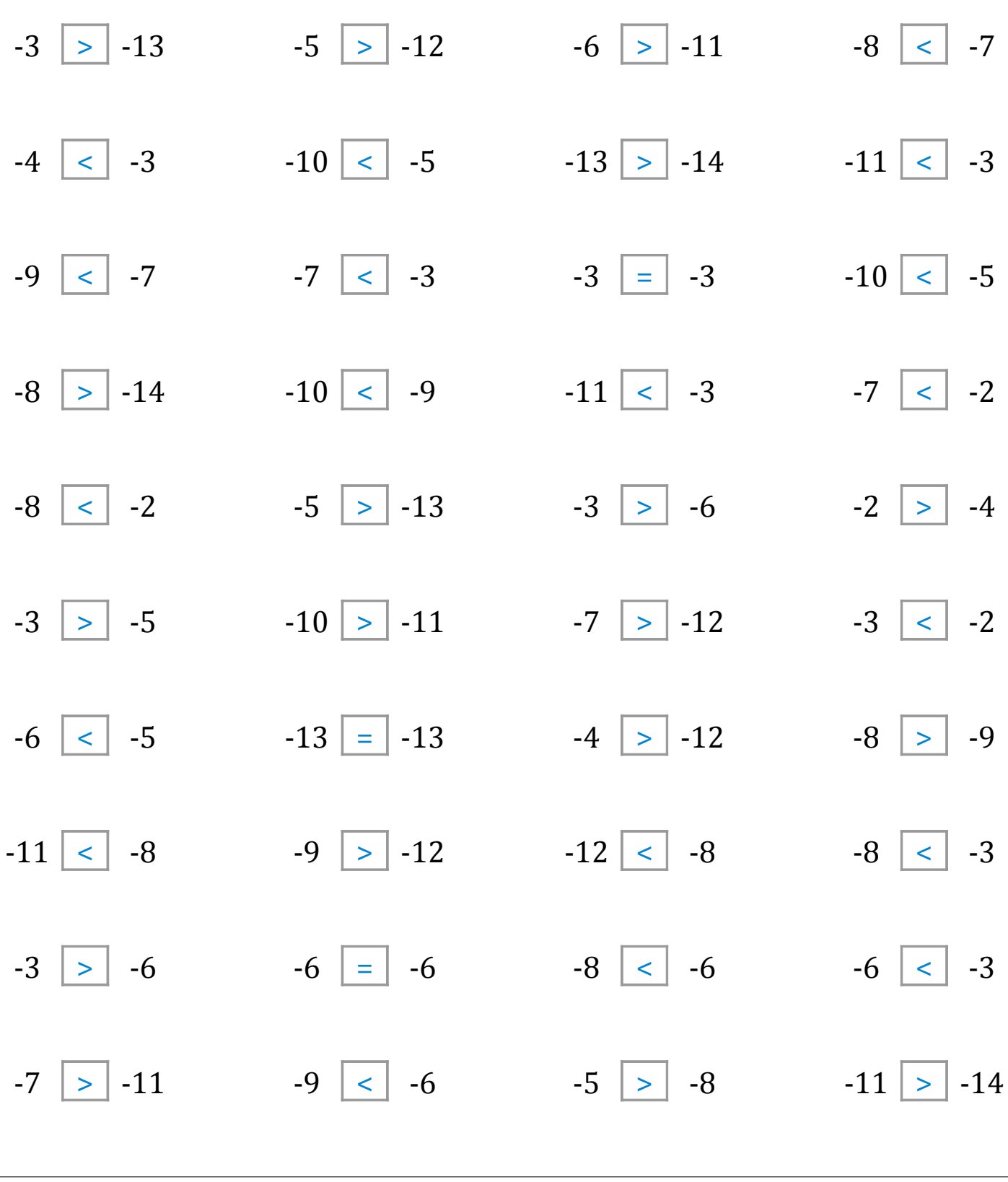

MatesLibres.com

### Comparar Enteros (E)

Compare los pares de enteros usando <, >, o =

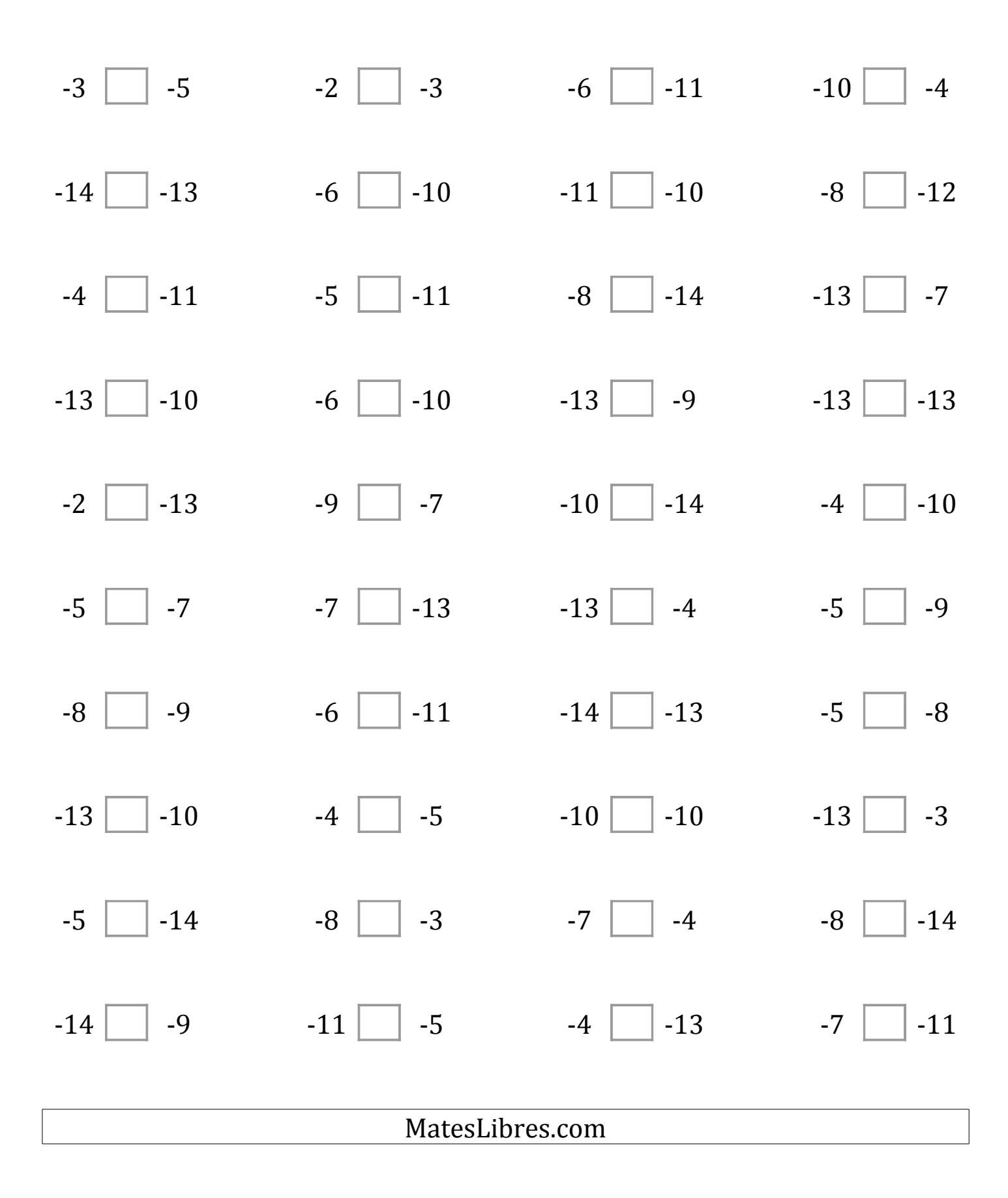

# Comparar Enteros (E) Respuestas

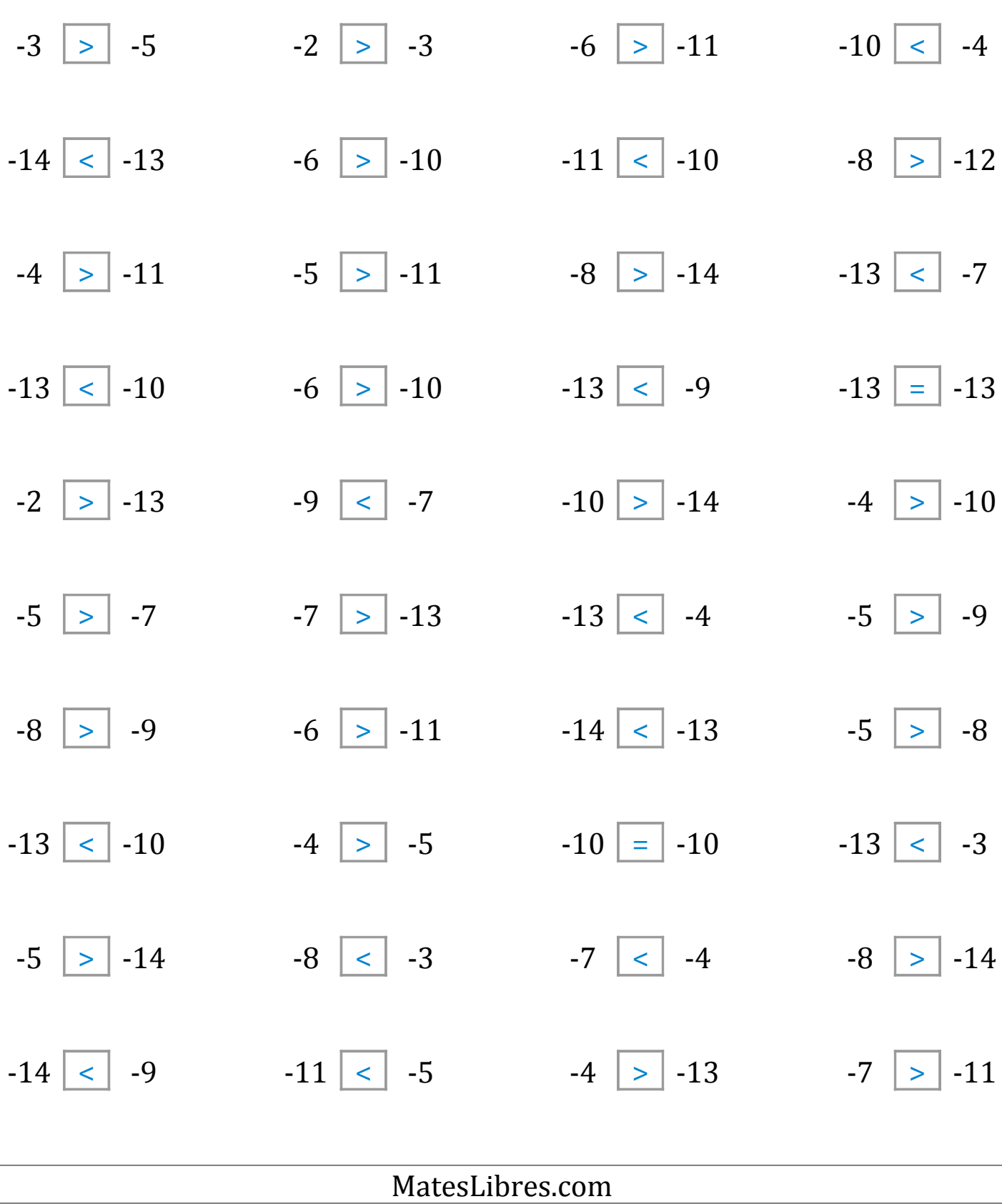

### Comparar Enteros (F)

Compare los pares de enteros usando <, >, o =

| $-7$ $-12$       | $-9$ $-7$         | $-13$ $-14$      | $-7$ $-7$       |  |
|------------------|-------------------|------------------|-----------------|--|
| $-6$ $-13$       | $-14$ $-6$        | $-14$ $-7$       | $-13$ $-2$      |  |
| $-12$ $-11$      | $-11$ $-10$       | $-4$ $-14$       | $-3$ $\Box$ -13 |  |
| $-4$ $-5$        | $-14$ $-12$       | $-8$ $-14$       | $-9$ $-14$      |  |
| $-14$ $-9$       | $-7$ $\Box$ $-14$ | $-4$ $-6$        | $-8$ $-3$       |  |
| $-9$ $-14$       | $-2$ $-2$         | $-13$ $-11$      | $-14$ $-14$     |  |
| $-8$ $-6$        | $-2$ $\Box$ $-14$ | $-7$ $\Box$ $-5$ | $-9$ $-9$       |  |
| $-5$ $\Box$ $-2$ | $-11$ $-9$        | $-12$ $-12$      | $-2$ $-7$       |  |
| $-8$<br>$-6$     | $-10$<br>$-6$     | $-11$<br>$-5$    | $-13$<br>$-12$  |  |
| $-7$<br>$-3$     | $-7$<br>$-4$      | $-4$<br>$-4$     | $-12$<br>$-5$   |  |
|                  |                   |                  |                 |  |
| MatesLibres.com  |                   |                  |                 |  |

 $\sqrt{2}$ 

# Comparar Enteros (F) Respuestas

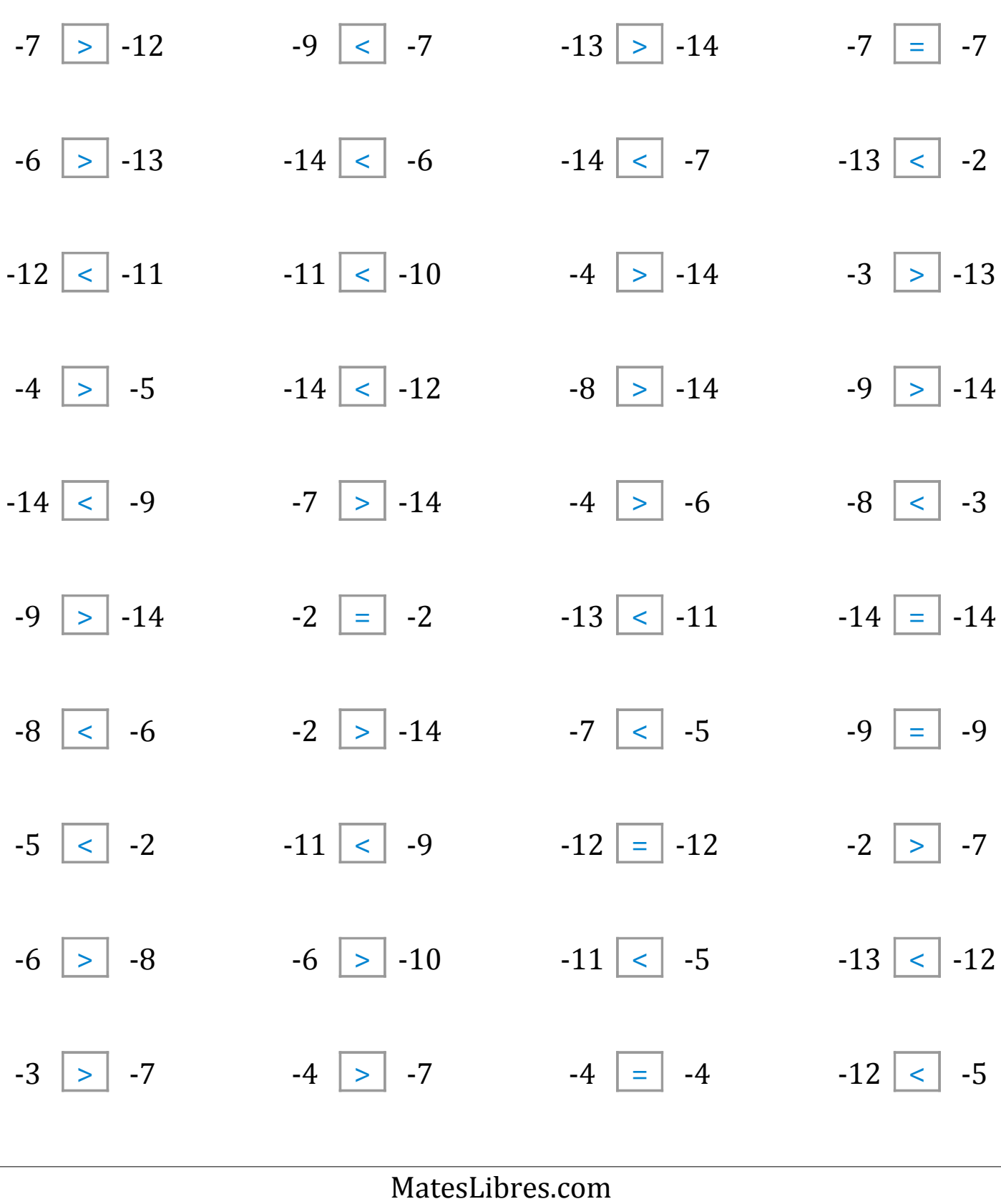

### Comparar Enteros (G)

Compare los pares de enteros usando <, >, o =

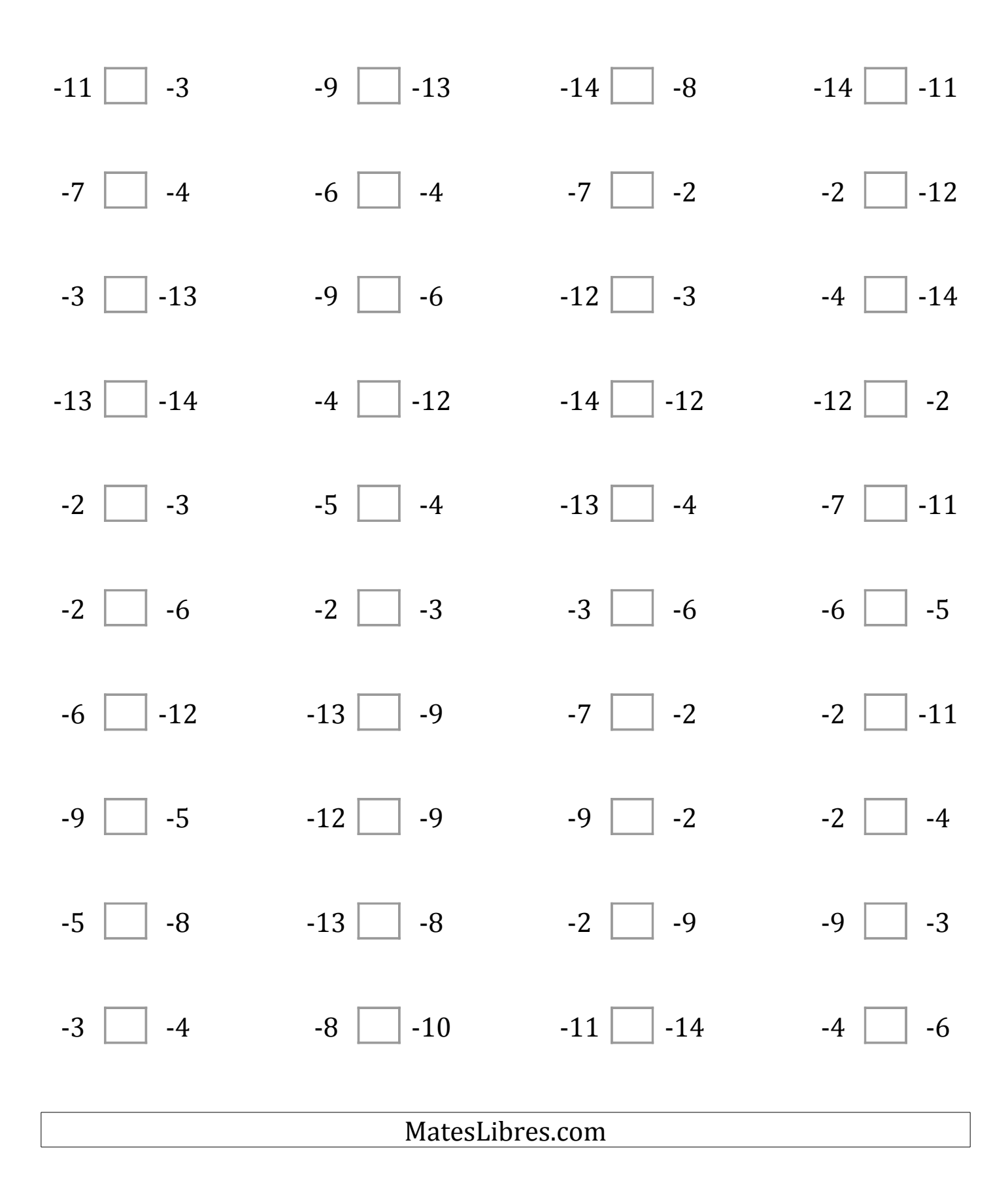

# Comparar Enteros (G) Respuestas

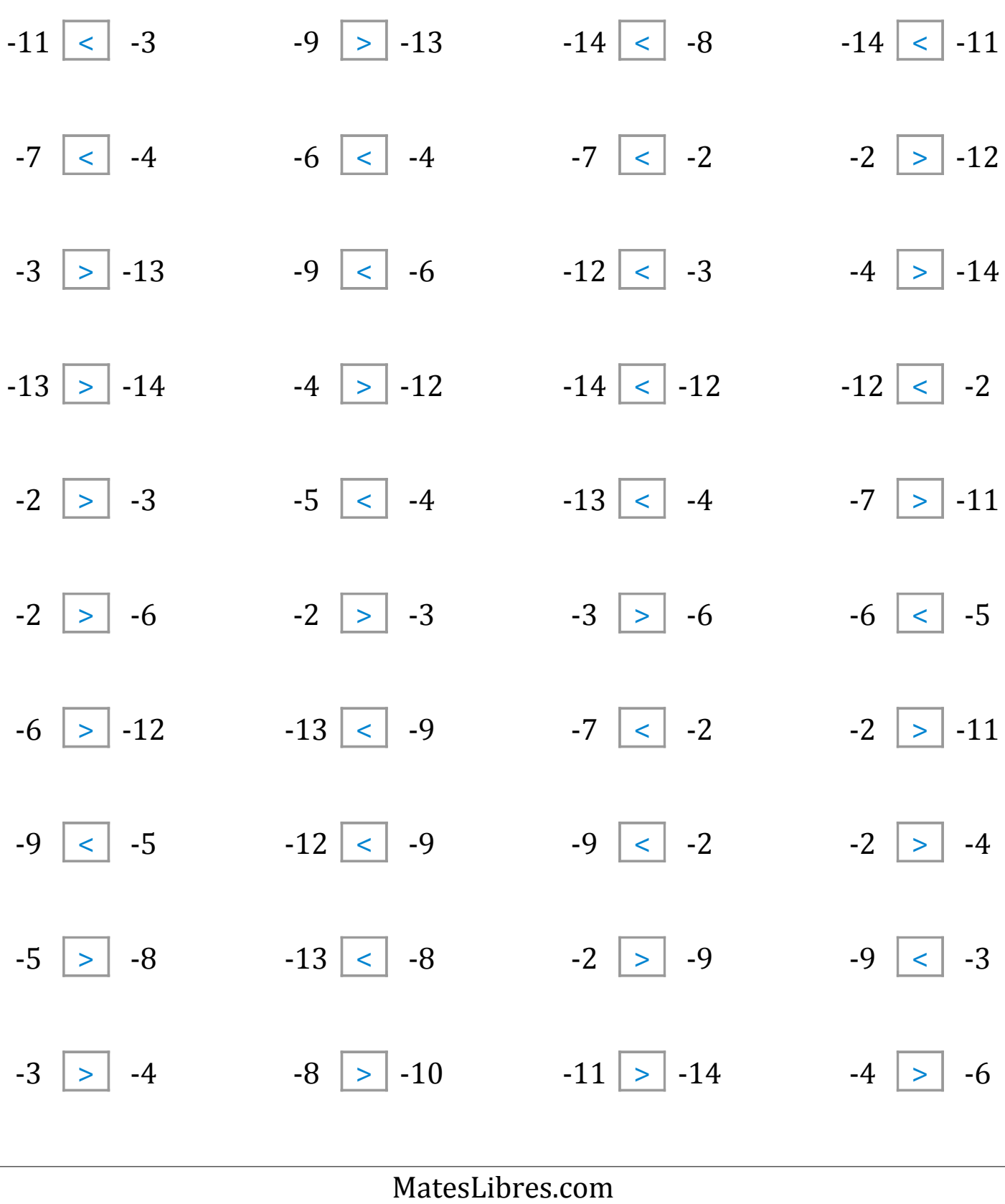

### Comparar Enteros (H)

Compare los pares de enteros usando <, >, o =

| $-8$ $-10$      | $-6$ $-5$        | $-9$ $-2$         | $-12$ $-12$       |  |
|-----------------|------------------|-------------------|-------------------|--|
| $-4$ $-13$      | $-9$ $-5$        | $-6$ $-13$        | $-12$ $-10$       |  |
| $-10$ $-14$     | $-7$ $-2$        | $-9$ $-10$        | $-3$ $\Box$ $-11$ |  |
| $-2$ $-4$       | $-4$ $-10$       | $-12$ $-10$       | $-7$ $-5$         |  |
| $-12$ $-8$      | $-10$ $-6$       | $-13$ $-9$        | $-10$ $-2$        |  |
| $-6$ $-12$      | $-5$ $-7$        | $-8$ $-4$         | $-11$ $-9$        |  |
| $-11$ $-13$     | $-13$ $-6$       | $-2$ $\Box$ $-11$ | $-14$ $-7$        |  |
| $-13$ $-9$      | $-5$ $\Box$ $-5$ | $-4$ $-2$         | $-2$ $-2$         |  |
| $-2$<br>$-7$    | $-12$<br>$-7$    | $-7$<br>$-12$     | $-12$<br>$-12$    |  |
| $-5$<br>$-4$    | $-14$<br>$-3$    | $-13$<br>$-7$     | $-5$<br>$-8$      |  |
| MatesLibres.com |                  |                   |                   |  |
|                 |                  |                   |                   |  |

### Comparar Enteros (H) Respuestas

Compare los pares de enteros usando <, >, o =

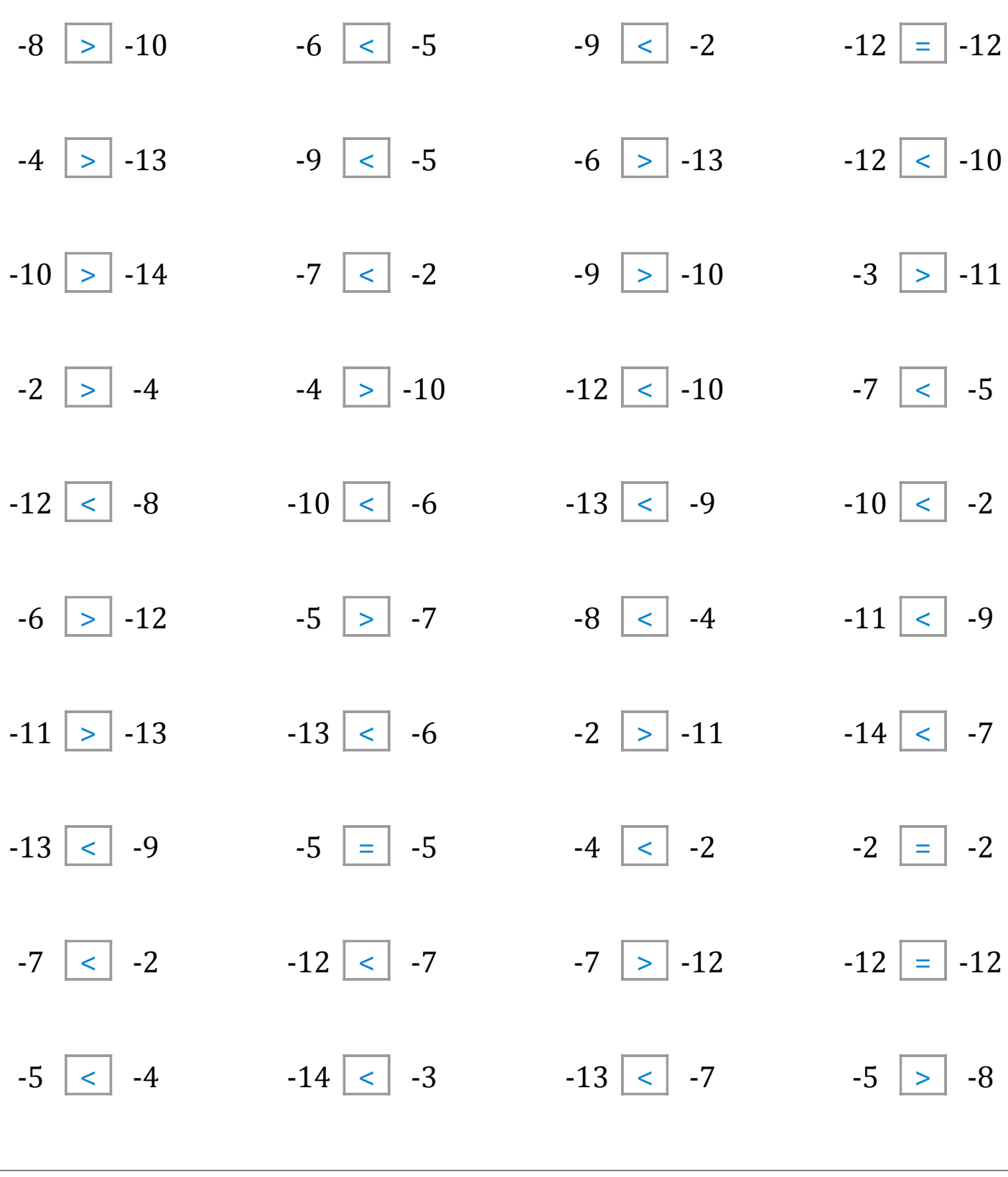

MatesLibres.com

### Comparar Enteros (I)

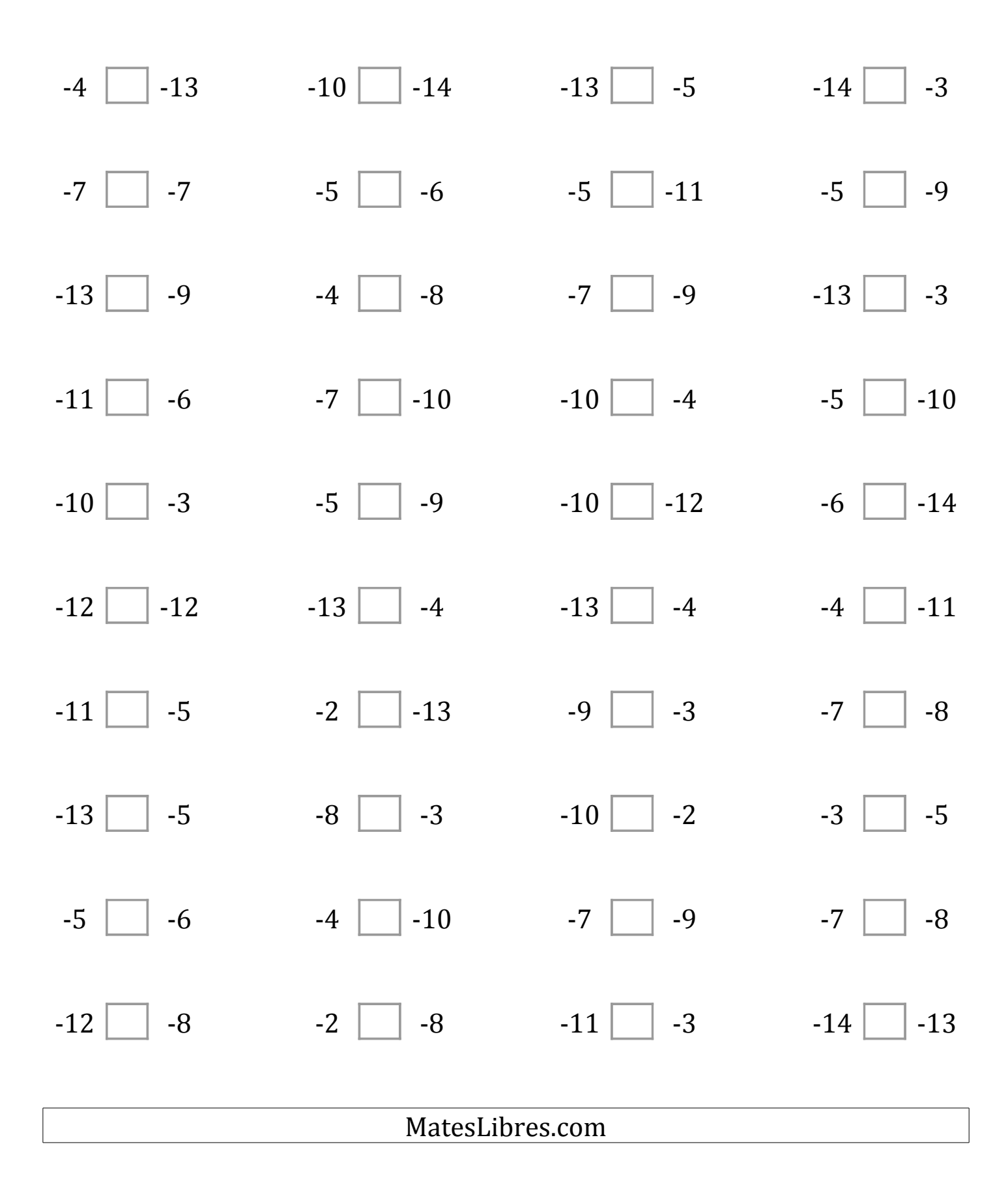

### Comparar Enteros (I) Respuestas

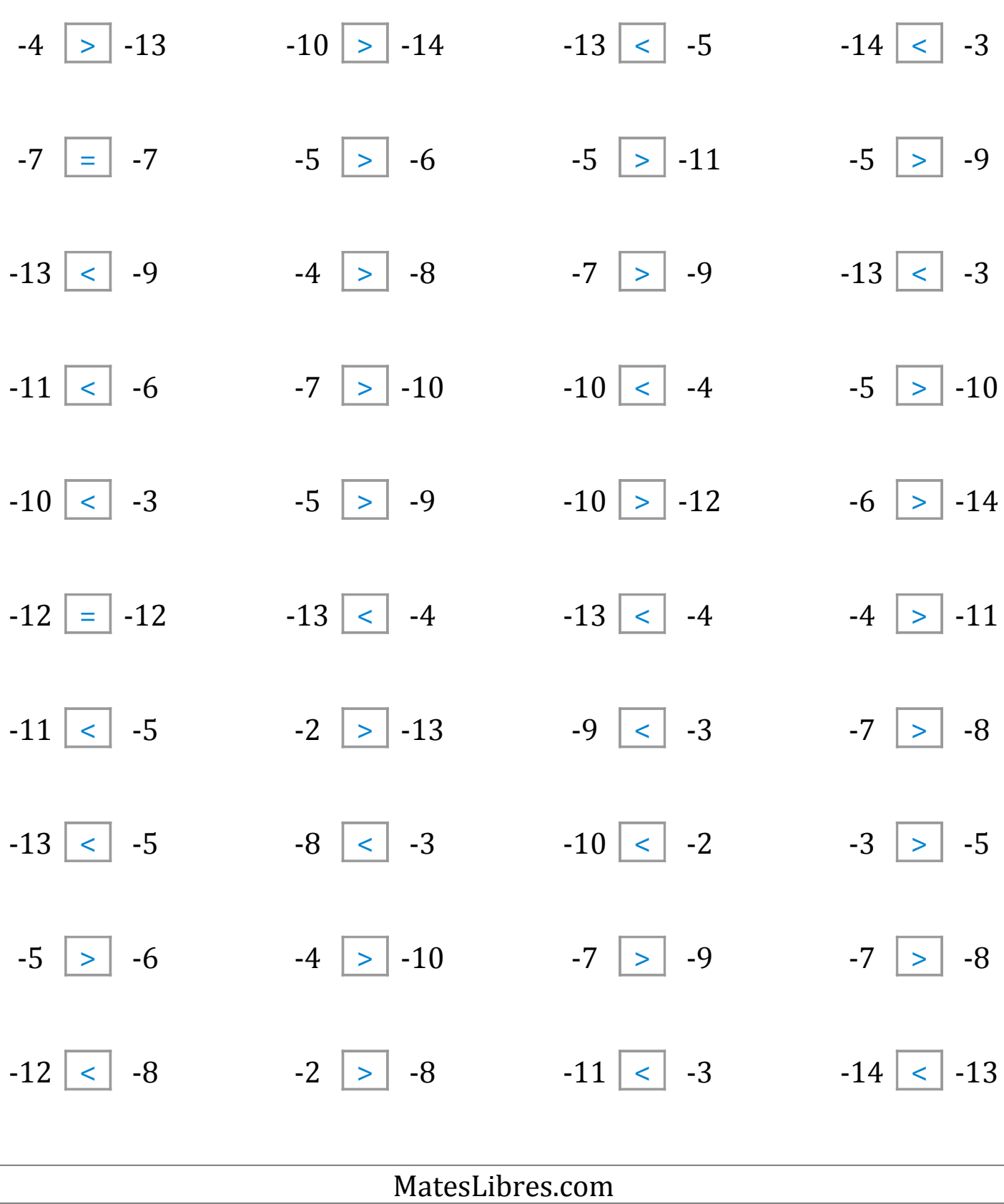

### Comparar Enteros (J)

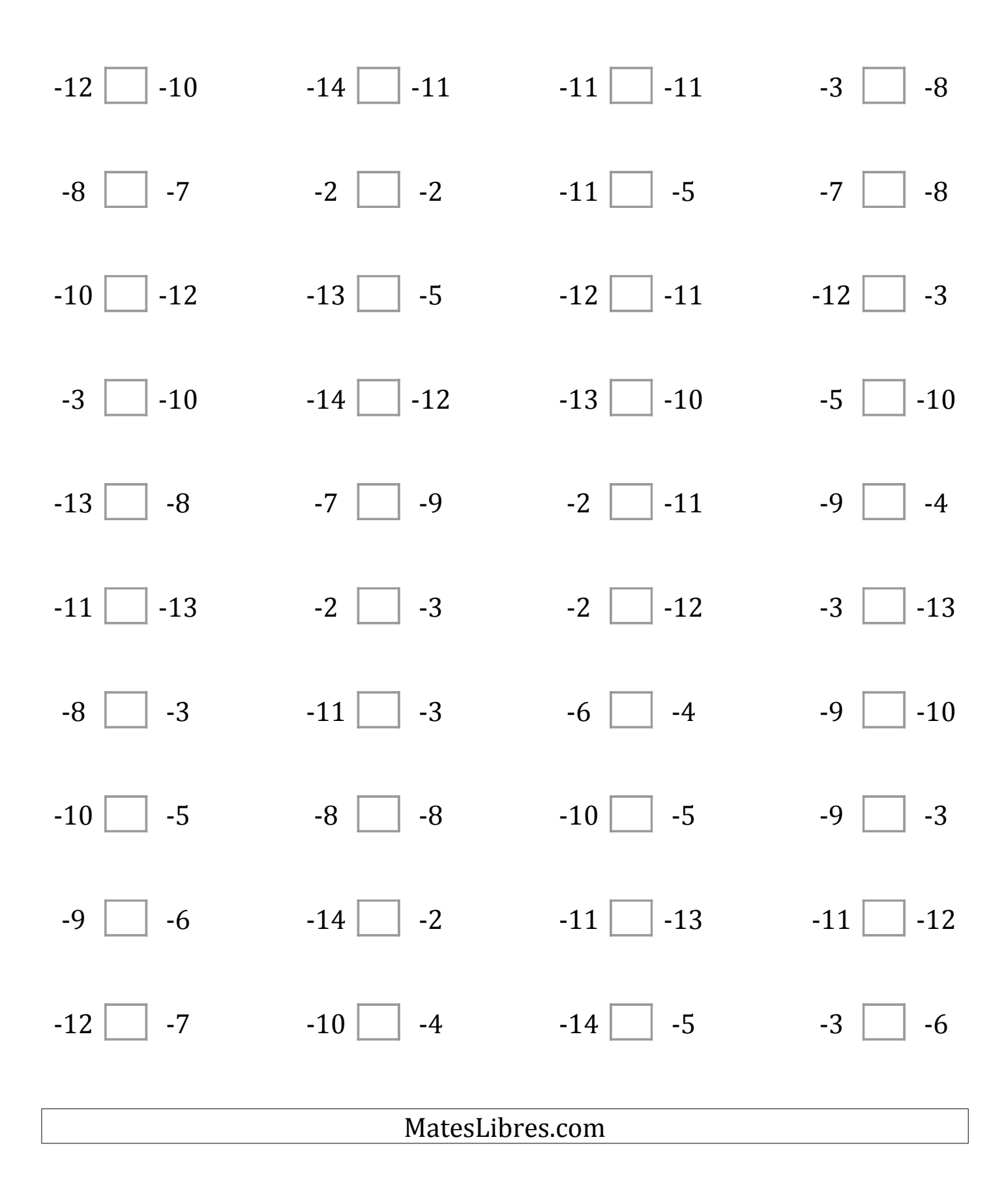

### Comparar Enteros (J) Respuestas

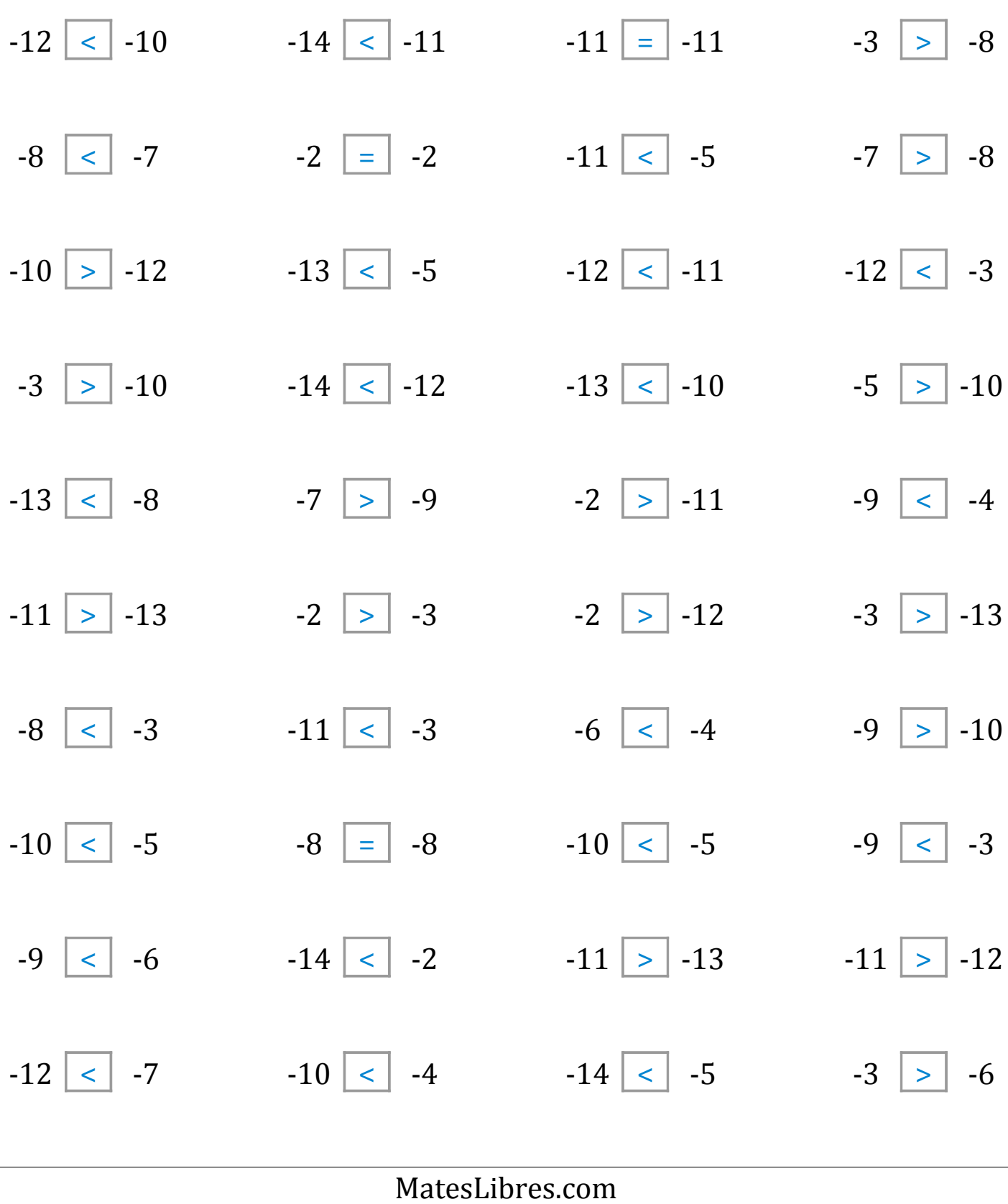